# **Komplexitätsanalyse der fetalen Herzfrequenz Bestimmung der Dimension**

Lange S.1, van Leeuwen P.1, Bettermann H.2, Grönemeyer D.1

1Abt. für Biomagnetismus, Entwicklungs- und Forschungszentrum für Mikrotherapie, Bochum

2Institut für Mathematik, Universität Witten/Herdecke, Witten

### EINLEITUNG

Bei der angewandten Komplexitätsanalyse handelt es sich um eine sehr junge Wissenschaft. In der Medizin finden Komplexitätsmaße aus der nichtlinearen Dynamik ihre Anwendung in Bereichen der Neurologie und Kardiologie. Sie werden hierbei nicht dazu verwandt deterministisches Chaos im Sinne der nichtlinearen Dynamik nachzuweisen, sondern sie sollen physiologisch bedeutsame Prozesse erfassen, die der klassischen linearen Zeitreihenanalyse verborgen bleiben. Komplexitätsmaße machen eine Quantifizierung der "Irregularität" der Daten möglich. In der Kardiologie werden Komplexitätsmaße zur Beurteilung von Herzfrequenzvariabilität (HRV) genutzt, die als Marker für die Aktivität des autonomen Nervensystems ein anerkannter Parameter ist. In der pränatalen Diagnostik wird die fetale HRV bestimmt, um den Allgemeinzustand und die Reife des Feten zu beurteilen. Komplexitätsmaße gehören im Gegensatz zu Maßen der Zeit- und Frequenzdomäne bei der Quantifizierung von HRV nicht zur Routine [1]. Zwischen Komplexitätsmaßen und Maßen der Zeitund Frequenzdomäne gibt es inhaltliche Überschneidungen und auch Ergänzungen [2]. Die Robustheit der Komplexitätsmaße gegenüber Ausreißern - im Vergleich zur Empfindlichkeit z.B. einer Standardabweichung - macht ihre Anwendung attraktiv [3]. Bei der Parametereinstellung zur Berechnung von Komplexitätsmaßen bedarf es jedoch einer detaillierten Kenntnis der zu analysierenden Daten [4].

Unser Ziel war es, Komplexitätsmaße für die Analyse fetaler HRV anzuwenden. Die adäquate Parametereinstellung für fetale Daten sollte eruiert werden und mit der bei Daten von Erwachsenen bereits verwendeten verglichen werden.

## METHODIK

Es wurden 54 fetale Magnetokardiogramme (FMKG) von 11 Schwangerschaften zwischen der 16. und 40. Schwangerschaftswoche (SSW) über 5 Minuten registriert. Fetale Magnetokardiographie liefert ein Signal, dessen Qualität durch ein gutes Signal-Rausch-Verhältnis und eine hohe zeitliche Auflösung für Komplexitätsanalysen geeignet ist. Im FMKG wurden die fetalen QRS-Komplexe identifiziert. Die resultierenden RR-Abstände bildeten die Zeitreihe, die als Basis für die nachfolgenden Berechnungen diente: *k* aufeinanderfolgende RR-Abstände bilden einen Datenvektor im rekonstruierten Zustandsraum indiziert durch die Schlagnummer des ersten RR-Abstande:

 $R\overline{R}_i = (RR_i, RR_{i+1}, ..., RR_{i+k-1}) \in rekonstructure$ Zustandsraum

In unseren Komplexitätsanalysen berechneten wir die approximierte Informationsdimension (ApD1). Zur Berechnung von ApD1 wurde ein lokaler Ansatz verwendet. Die Wahl eines lokalen im Gegensatz zu einem globalen Ansatz trägt dem Umstand Rechnung, daß die in der Komplexitätsanalyse geforderte Stationarität der Daten bei natürlichen Datenquellen eher die Ausnahme als die Regel ist. Durch die Berechnung der Komplexitätsmaße für die einzelnen Referenzvektoren wird eine zeitabhängige Komplexität bestimmt. Die Standardabweichung der lokalen Komplexitätsmaße dient als Homogenitätsmaß der Dynamik.

Ein Datenfenster der Länge *N* RR-Abstände wird über die RR-Zeitreihe verschoben. *k* Werte in der Mitte des Fensters bilden den Referenzvektor, für den das lokale Korrelationsintegral berechnet wird.

Das lokale Korrelationsintegral des Referenzpunktes *i* ist definiert als die relative Anzahl von *k*dimensionalen eingebetteten Vektoren innerhalb einer *l*-Sphäre um den Referenzvektor *i* als eine Funktion des Abstands *l*: (euklidische Norm):

$$
C_i^k(t) = \frac{1}{N - k + 1} \left\{ \text{Anzahl der Vektoren RRj mit} \left| RR_i - RR_j \right| < 1 \right\}
$$

Zu jedem lokalen Korrelationsintegral werden die lokalen approximierten Dimensionen (ApPD), definiert als die Steigung im Skalierungsbereich des Korrelationsintegrals, berechnet. Der Skalierungsbereich hat die Grenzen *la* und *lb* :

$$
\text{AppD(k,i)} = \frac{f_1^k(l_a) - f_1^k(l_b)}{\log(l_a) - \log(l_b)} \text{, wobei } f_1^k(l) = \log(\binom{k}{i}l) \text{.}
$$

*la* und *lb* werden seperat für jedes lokale Korrelationsintegral bestimmt, so daß  $f_i^k$  ( $\ell_i$ )=L und  $f_i^k$  ( $\ell_i$ )=U. Die approximierte Informationsdimension ApD1 definiert als das Mittel der lokalen approximierten Dimensionen ApPD. Das globale Korrelationsintegral ist definiert als das Mittel der lokalen Korrelationsintegrale. Für weitere Details der Berechnung siehe [5].

Für die Bestimmung von ApD1 mußten die Parameter *k*, *N*, L und U festgelegt werden. Die Einbettungsdimension *k* wurde auf 3 gesetzt. Aufgrund früherer Erfahrungen [6] gehen wir davon aus, daß physiologisch relevante deterministische Prozesse auch in niedrigdimensionalen Projektionen meßbare fraktale Strukturen generieren. Für die Länge des Fensters *N* wurde 501 gewählt. Dies ergab ca. 150-350 lokale Dimensionen, da die fetalen Datensätze ca. 600-800 Schlaglängen beinhalteten.

Bei der Festlegung der Parameter L und U und damit der Festlegung des Skalierungsbereichs, war zu beachten, daß der Skalierungsbereich einen möglichst linearen Abschnitt des Korrelationsintegrals in der doppelt-logarithmischen Darstellung umfassen sollte. Die Grenzen des Skalierungsbereichs sollten für vergleichende Untersuchungen identisch gewählt werden. Es wurden zur Bestimmung des optimalen Skalierungsbereichs der fetalen Daten zunächst alle lokalen und globalen Korrelationsintegrale gesichtet. ApD1 wurde für alle Messungen sowohl mit der alten Parametereinstellung der Erwachsenen als auch mit der neuen berechnet.

#### **ERGEBNISSE**

Es zeigte sich, daß die für die Erwachsenen gewählten Grenzen nicht übernommen werden konnten (Erwachsene: L=-2; U=-0.5). Die Korrelationsintegrale der Feten wiesen für kleine *l* größere Werte auf als die der Erwachsenen, der Skalierungsbereich war enger und lag höher (siehe Abb. 1). Für die Analyse der fetalen Daten wurde L=-1 und U=-0.3 gewählt.

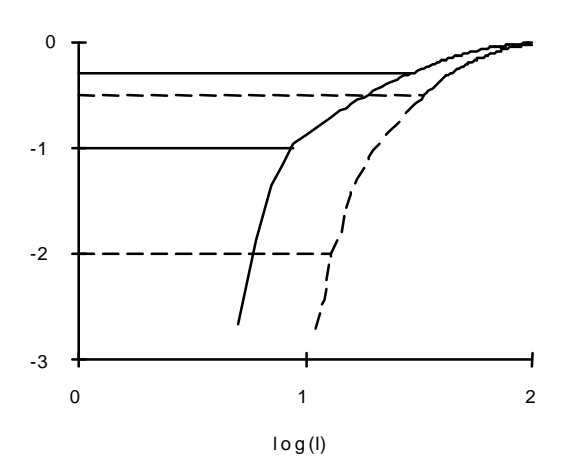

*Abb. 1: globale Korrelationsintegrale der Daten eines Feten in der 30. SSW und eines Erwachsenen – –Grenzen und Integral des Erwachsenen — Grenzen und Integral des Feten*

Im Vergleich zu den Dimensionswerten der fetalen RR-Zeitreihen, die aus der alten Parametereinstellung der Erwachsenen resultieren, sind die auf Basis der neuen Parametereinstellung berechneten Dimensionen kleiner. Abb. 2 verdeutlicht, daß die Veränderung der Parametereinstellung nicht allein zu einer linearen Transformation der Werte geführt hat.

Beim Vergleich der Dimensionswerte der fetalen Daten mit der alten Parametereinstellung der Erwachsenen und der neuen konnte eine Reduktion der Standardabweichung der lokalen Dimensionen festgestellt werden  $(L=-2, U=-0.5; 0.46\pm0.08)$ (Mittelwert±Standardabweichung); L=-1, U=-0.3: 0.36±0.08), was für eine konsistentere Schätzung der Dimension durch die neue Parametereinstellung spricht. Die Korrelation der Werte zur Schwangerschaftswoche stieg von 0.25 auf 0.32 (Pearson'scher Korrelationskoeffizient). Da mit fortschreitender Schwangerschaft die Komplexität der fetalen RR-Zeitreihe zunimmt [7], ist die Vergrößerung der Korrelation ein Indiz für die verbesserte Validität der Dimensionswerte.

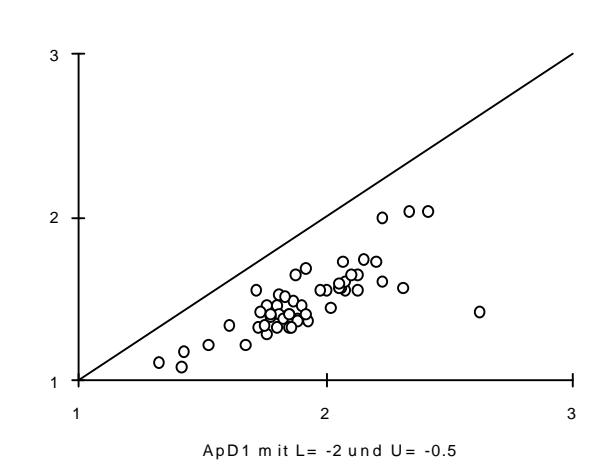

*Abb. 2: Scatterplot von ApD1 mit alter und neuer Parametereinstellung (— Winkelhalbierende)*

#### **DISKUSSION**

Der Unterschied der Korrelationsintegrale der Erwachsenen und Feten kann u.a. auf eine höhere Herzfrequenz und eine niedrigere HRV der Feten, speziell in der frühen Schwangerschaft, zurückgeführt werden. Obwohl hier sehr "ähnliche" Daten (menschliche Herzschlaglängen) analysiert wurden, waren die optimalen Parametereinstellungen für die beiden Kollektive nicht identisch. Eine sinnvolle Anwendung von Komplexitätsanalysen bedarf einer detaillierten Kenntnis der zu analysierenden Daten.

Die Methode zur Bestimmung von ApD1 ist sicher noch nicht ganz ausgereift. Anstelle des Steigungsdreiecks könnte zur Verbesserung der Robustheit von ApD1 die Steigung des Korrelationsintegrals durch eine lineare Regression geschätzt werden. Algorithmen zur Festlegung der Parametereinstellung müssen noch entwickelt werden.

#### LITERATUR

[1] Camm A.J. et al. "Heart rate variability." Circulation, vol 93 (5), pp. 1043-1065, 1996.

[2] Courtemanche M., Talajic M., Kaplan D. "Multiparameter Quantification of 24-Hour Heart Rate Variability." IEEE Comput Cardiol, pp 299-302, 1992. [3] Pincus S.M. "Quantification of evolution from order to randomness in practical time series analysis." Numerical Computer Methods Pt B, pp. 68-89, 1994.

[4] Kaplan D.T., Furman M.I., Pincus S.M. "Techniques for analyzing complexity in heart rate and beat-to-beat blood pressure signals." IEEE Comput. Cardiol., Los Alamitos, CA, IEEE Computer Society Press, pp. 243-246, 1990.

[5] Bettermann H. "Komplexitätsanalyse im 24- Stunden-EKG. Entwicklung, Visualisierung und Anwendung einer klinisch orientierten Chaosmetrie." Deutsche Hochschulschriften; Band 2316. Hänsel-Hohenhausen, Egelsbach, 1996.

[6] Bettermann H., Van Leeuwen P. "Dimensional analysis of RR dynamic in 24 hour electrocardiograms." Acta Biotheor., vol 40 (4), pp. 297- 312, 1992.

[7] Van Leeuwen P., Bettermann H., Schüßler M., Lange S. "Magnetocardiography in the determination of fetal heart rate complexity" Proc. 10th Conf. Biomagnetism, in press.